### Domain-Independent Text Generation based on Image Sequence Evaluation

Ralf Gerber Institut für Algorithmen und Kognitive Systeme Universität Karlsruhe (TH)

February 16, 2004

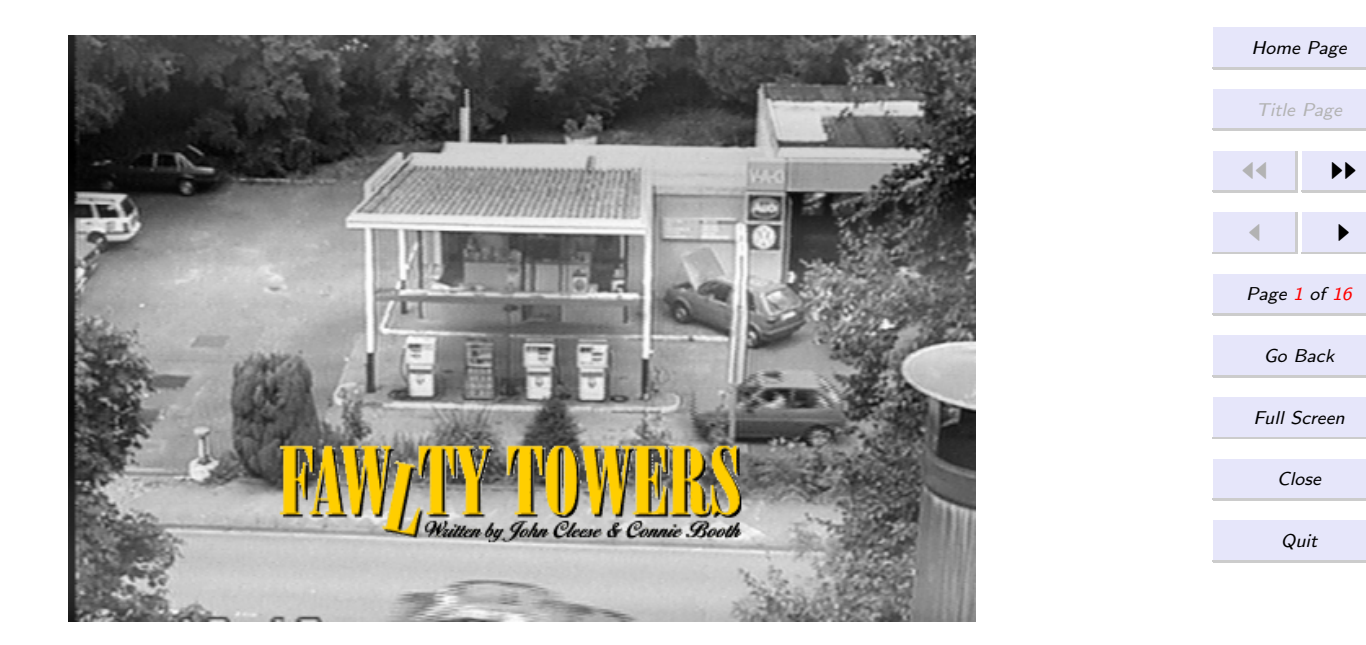

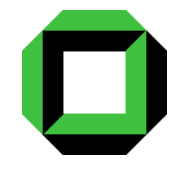

## System Overview

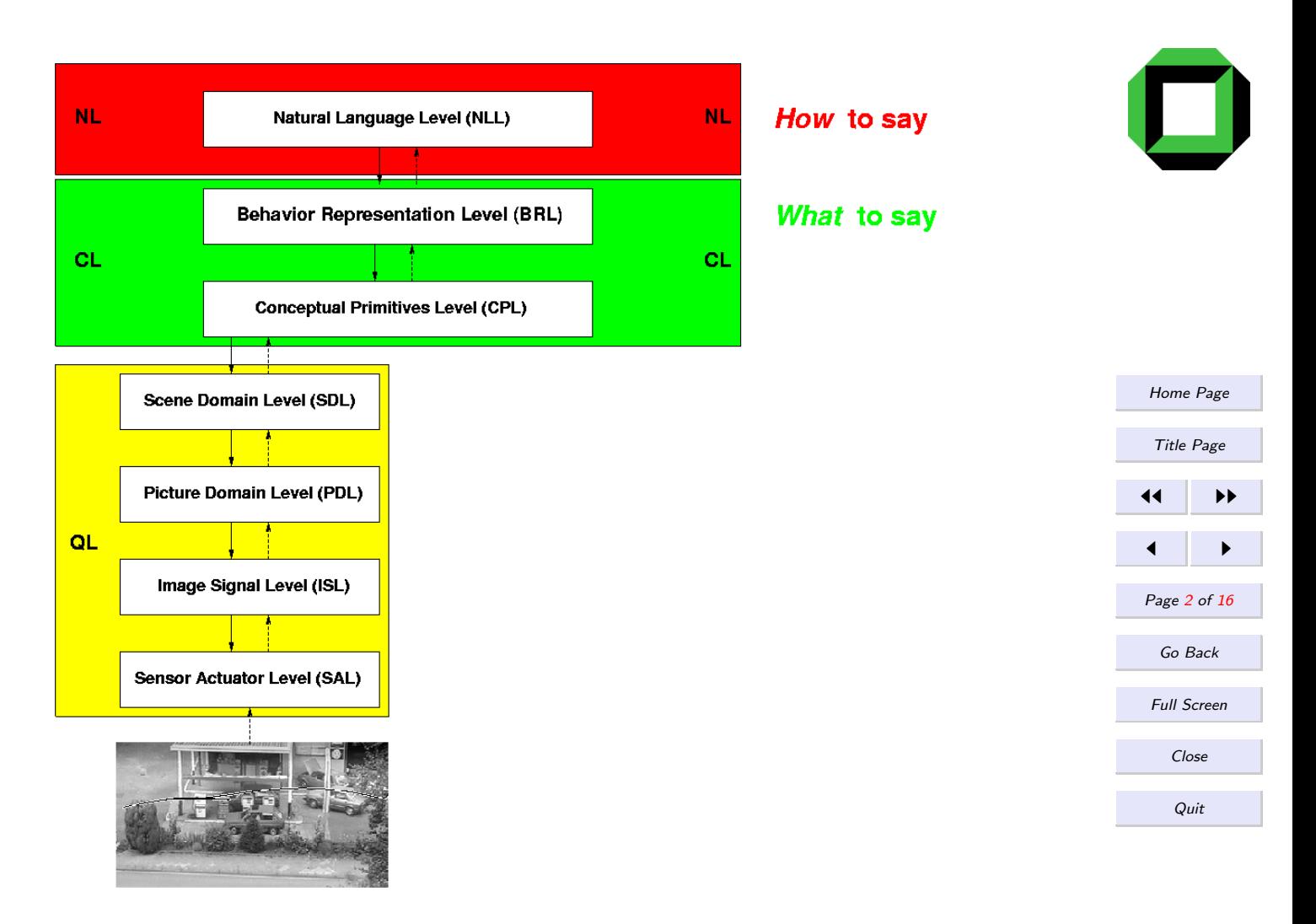

# System Overview (2)

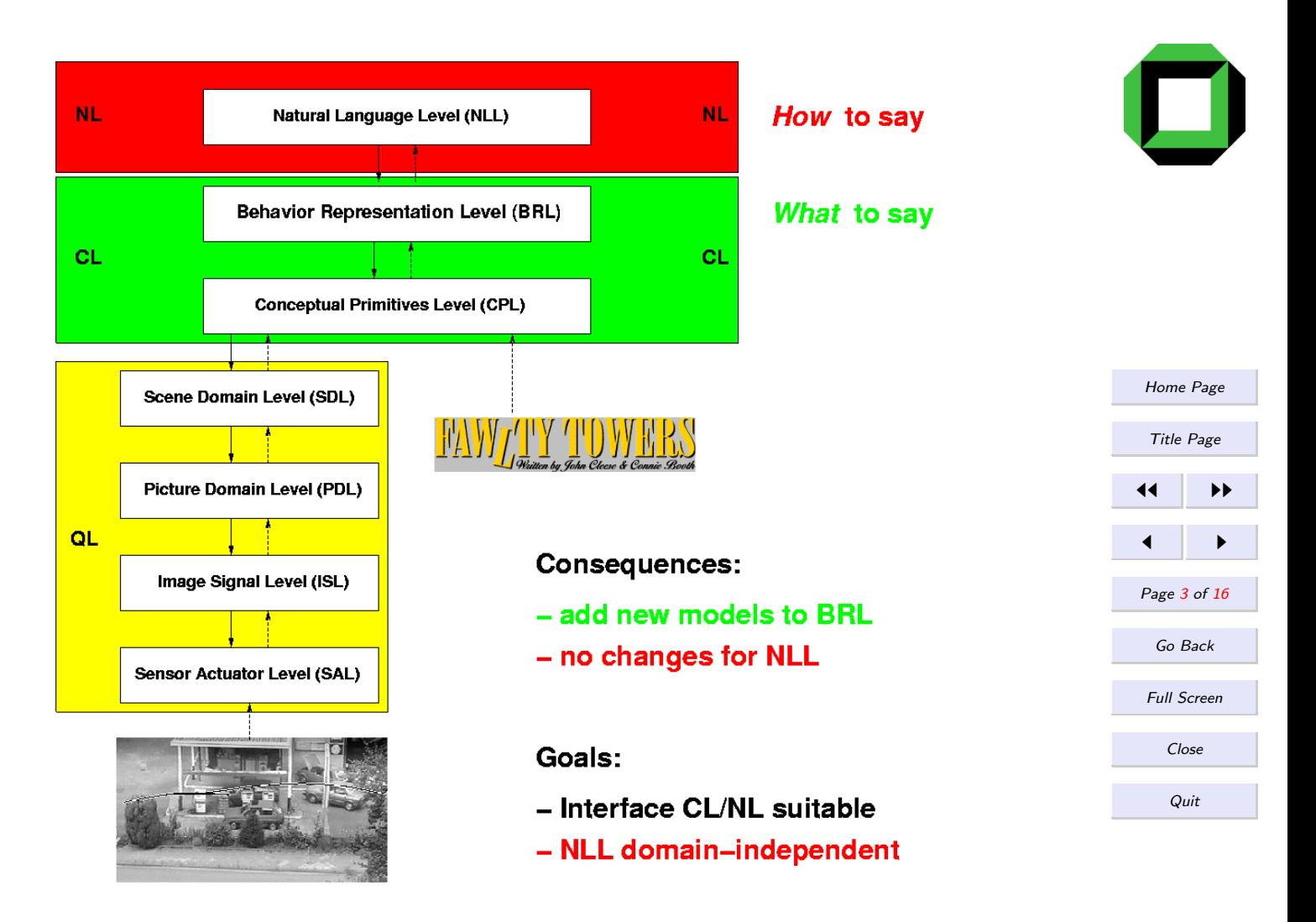

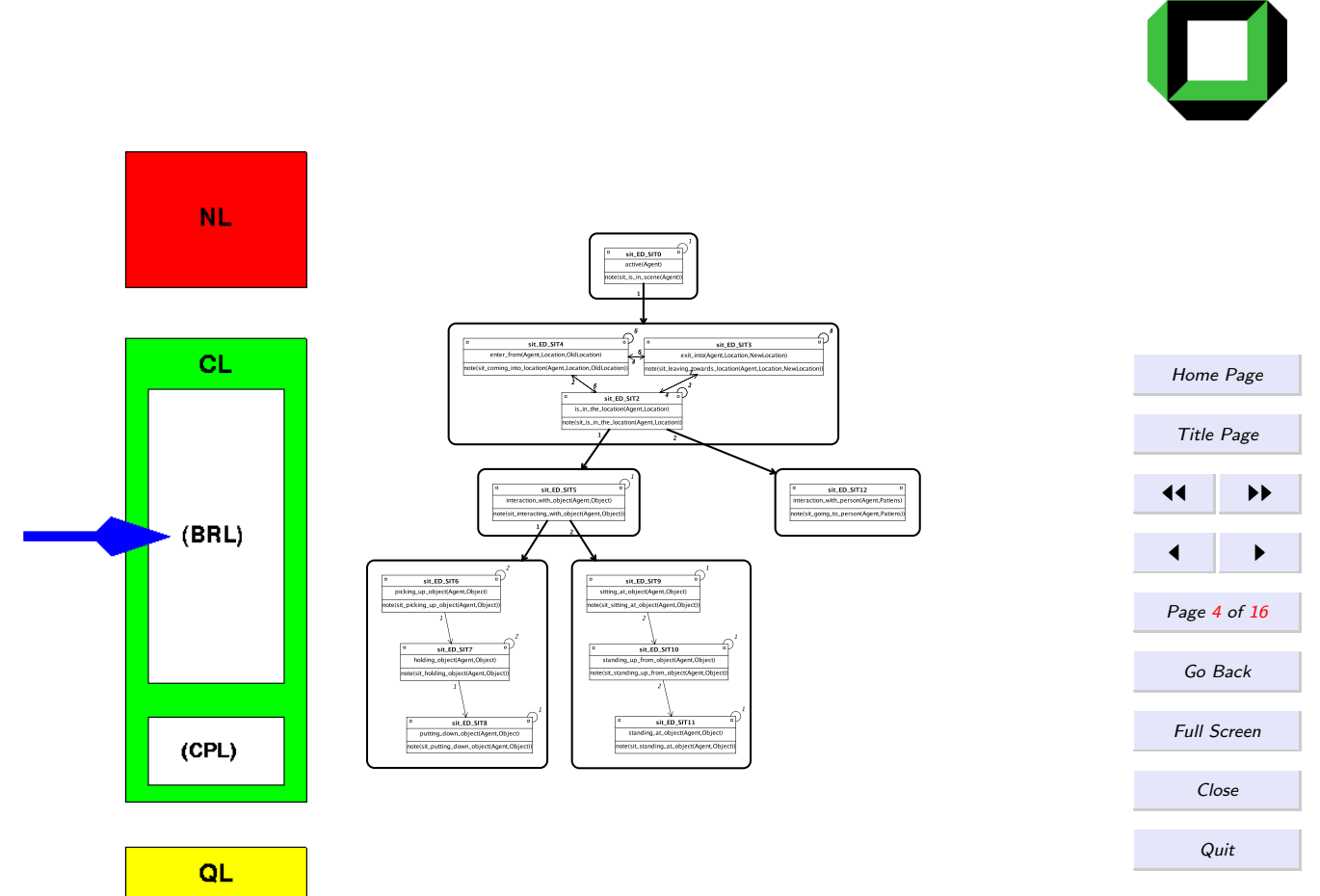

The Fawlty Towers reception lobby. The main entrance is at the back, with the stairs to the right. The entrance to the dining room is in the right wall; on the left, the reception desk running along the left wall, with the entrance to the office behind it. The entrance on the bar is beyond the desk.

Basil: (on the phone) One double room without bath for the 16th, 17th and 18th ... yes, and if you'd be so good as to confirm by letter? ... thank you so much, goodbye. (puts the phone down).

Sybil: (bustling in) Have you made up the bill for room twelve, Basil? [...]

Basil: (realizes that Sybil is no longer there; goes across to Manuel who has come in carrying three breakfast

trays) Manuel! [...] (he points to each tray in turn)

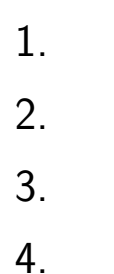

[Home Page](http://cogvisys.iaks.uni-karlsruhe.de) Title Page 11 I II  $\blacksquare$ Page 5 of 16 Go Back Full Screen Close

**Quit** 

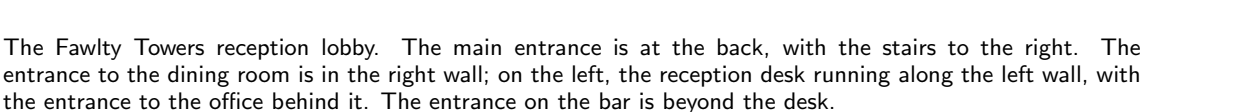

Basil: (on the phone) One double room without bath for the 16th, 17th and 18th ... yes, and if you'd be so good as to confirm by letter? ... thank you so much, goodbye. (puts the phone down).

Sybil: (bustling in) Have you made up the bill for room twelve, Basil? [...]

Basil: (realizes that Sybil is no longer there; goes across to Manuel who has come in carrying three breakfast

trays) Manuel! [...] (he points to each tray in turn)

### 1. Spoken Dialogue

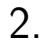

3.

4.

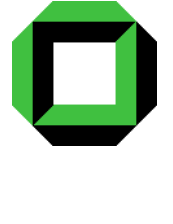

[Home Page](http://cogvisys.iaks.uni-karlsruhe.de)

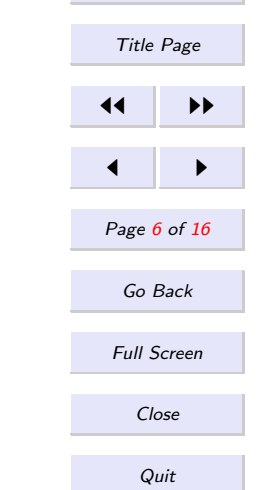

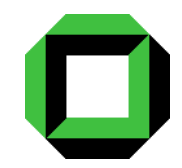

The Fawlty Towers reception lobby. The main entrance is at the back, with the stairs to the right. The entrance to the dining room is in the right wall; on the left, the reception desk running along the left wall, with the entrance to the office behind it. The entrance on the bar is beyond the desk.

Basil: (on the phone) One double room without bath for the 16th, 17th and 18th ... yes, and if you'd be so good as to confirm by letter? ... thank you so much, goodbye. (puts the phone down).

Sybil: (bustling in) Have you made up the bill for room twelve, Basil? [...]

Basil: (realizes that Sybil is no longer there; goes across to Manuel who has come in carrying three breakfast

trays) Manuel! [...] (he points to each tray in turn)

### 1. Spoken Dialogue

- 2. Description of Location
- 3.

4.

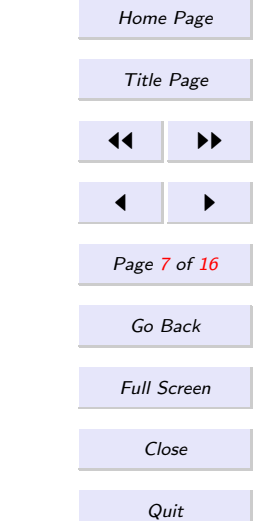

The Fawlty Towers reception lobby. The main entrance is at the back, with the stairs to the right. The entrance to the dining room is in the right wall; on the left, the reception desk running along the left wall, with the entrance to the office behind it. The entrance on the bar is beyond the desk.

Basil: (on the phone) One double room without bath for the 16th, 17th and 18th ... yes, and if you'd be so good as to confirm by letter? ... thank you so much, goodbye. (puts the phone down).

Sybil: (bustling in) Have you made up the bill for room twelve, Basil? [...]

Basil: (realizes that Sybil is no longer there; goes across to Manuel who has come in carrying three breakfast

trays) Manuel! [...] (he points to each tray in turn)

- 1. Spoken Dialogue
- 2. Description of Location
- 3. Miming and Gesture
- 4.

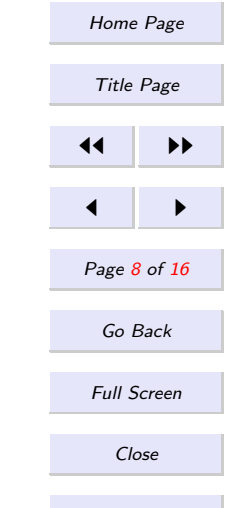

Quit

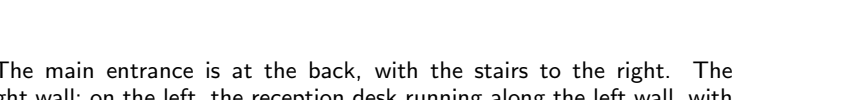

[Home Page](http://cogvisys.iaks.uni-karlsruhe.de)

Title Page

11

The Fawlty Towers reception lobby. The main entrance is at the back, with the stairs to the right. The entrance to the dining room is in the right wall; on the left, the reception desk running along the left wall, with the entrance to the office behind it. The entrance on the bar is beyond the desk.

Basil: (on the phone) One double room without bath for the 16th, 17th and 18th ... yes, and if you'd be so good as to confirm by letter? ... thank you so much, goodbye. (puts the phone down).

Sybil: (bustling in) Have you made up the bill for room twelve, Basil? [...]

Basil: (realizes that Sybil is no longer there; goes across to Manuel who has come in carrying three breakfast

trays) Manuel! [...] (he points to each tray in turn)

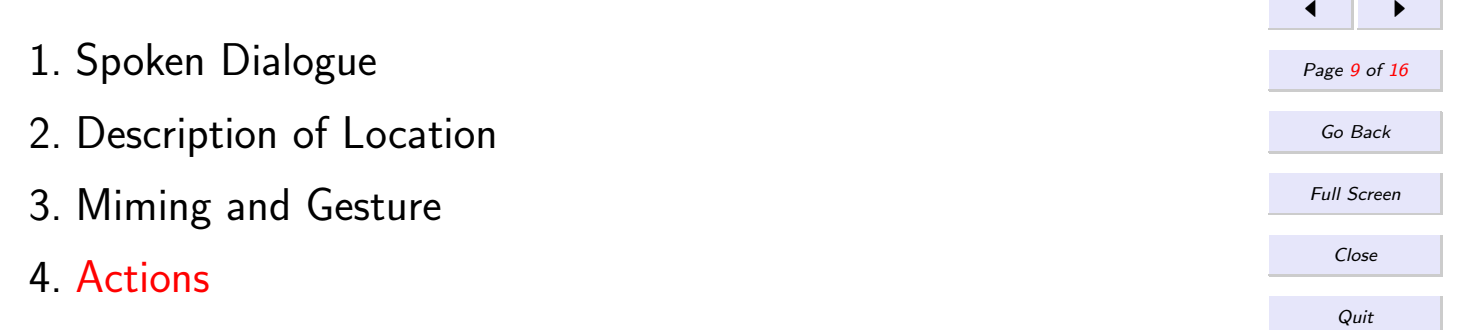

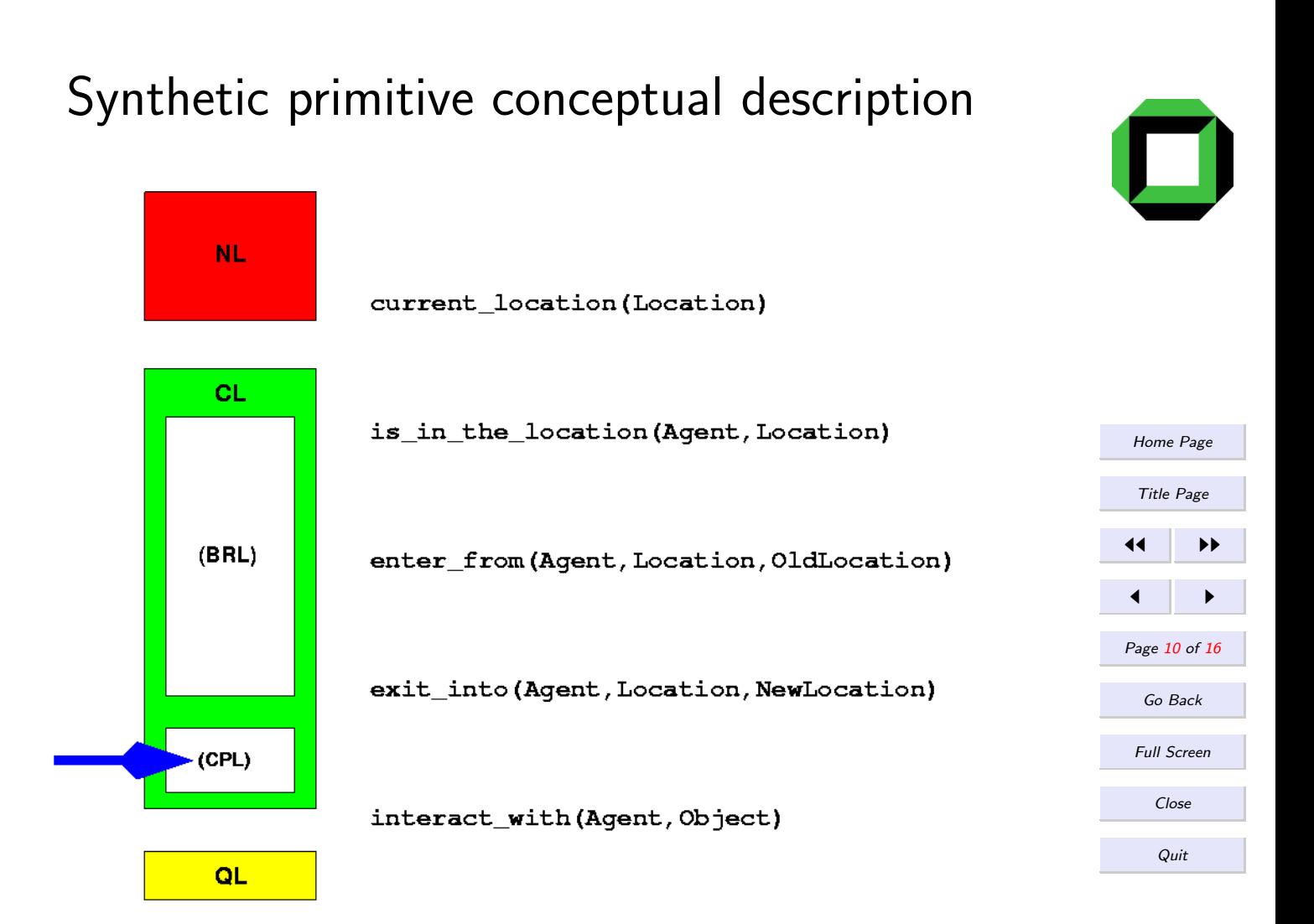

### Initial Results

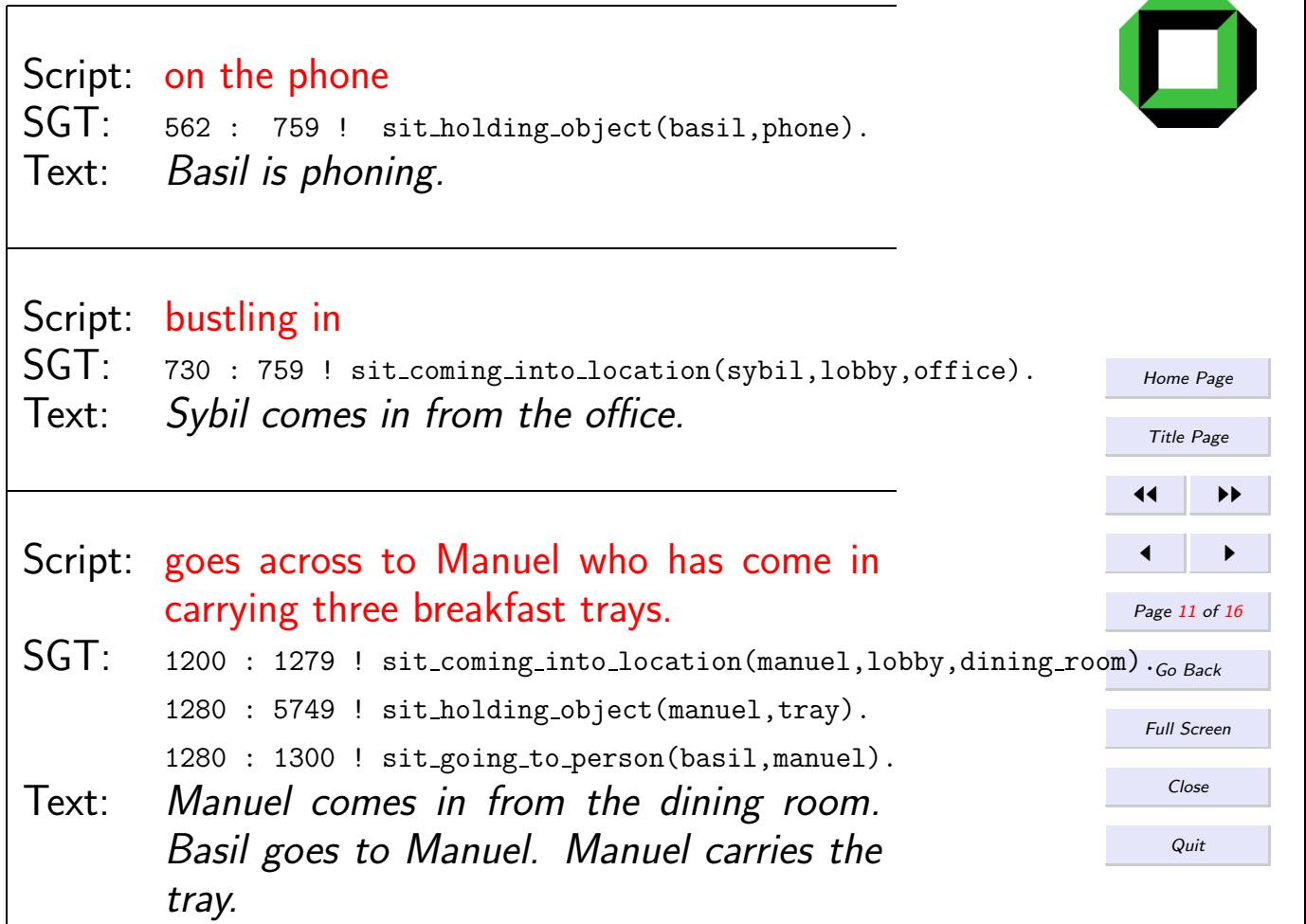

# Initial Results (2)

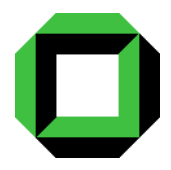

 $+$  SGT-formalism is basically able to cope with all actions appearing in the script.

 $+$  Instantiation of the SGT is based on just 5 primitive predicates.

- NLL turned out *not* to be domain independent.

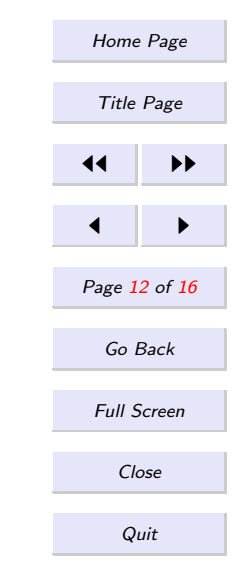

## Scenario 1

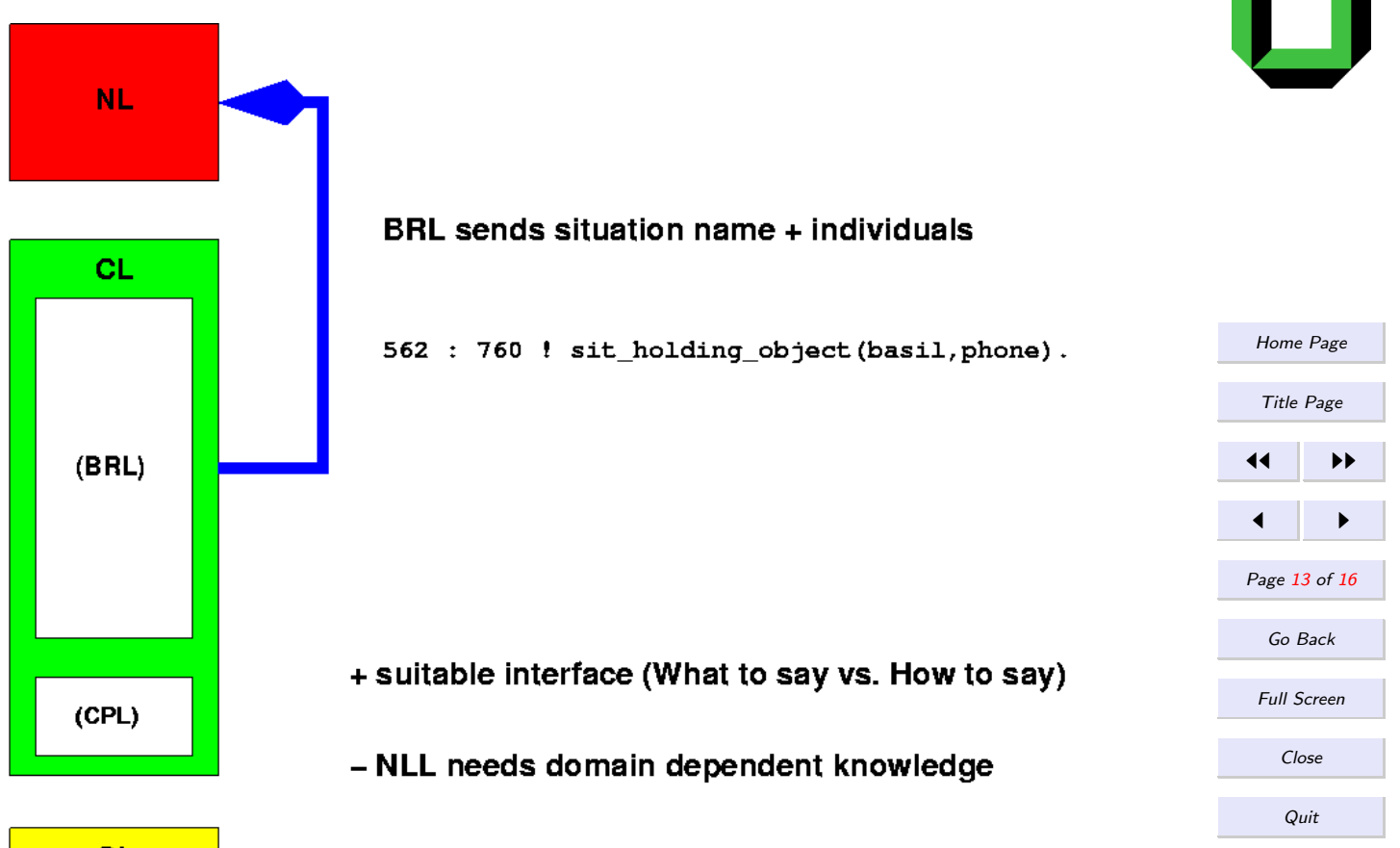

QL

### Scenario 2

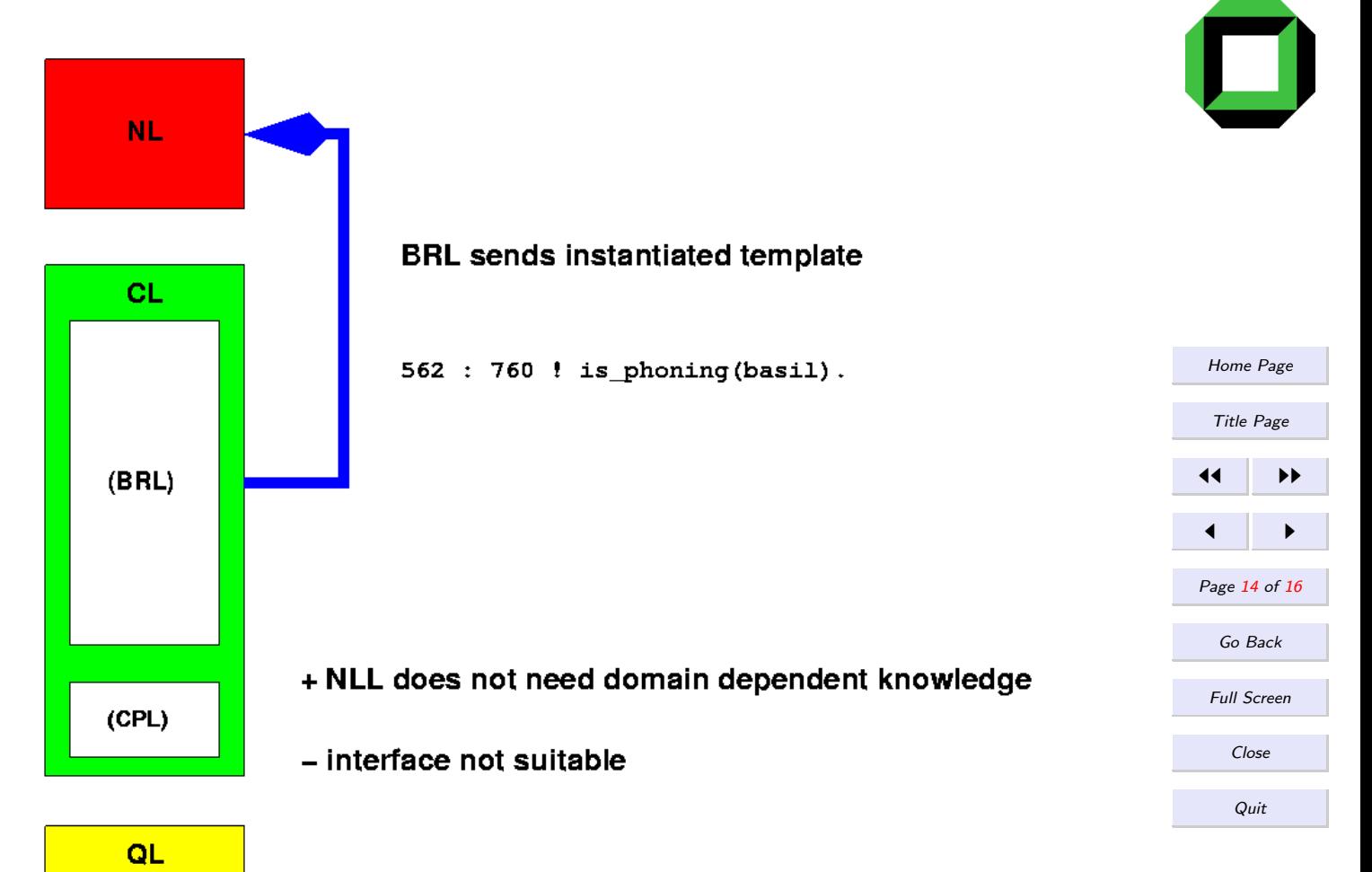

## Scenario 3

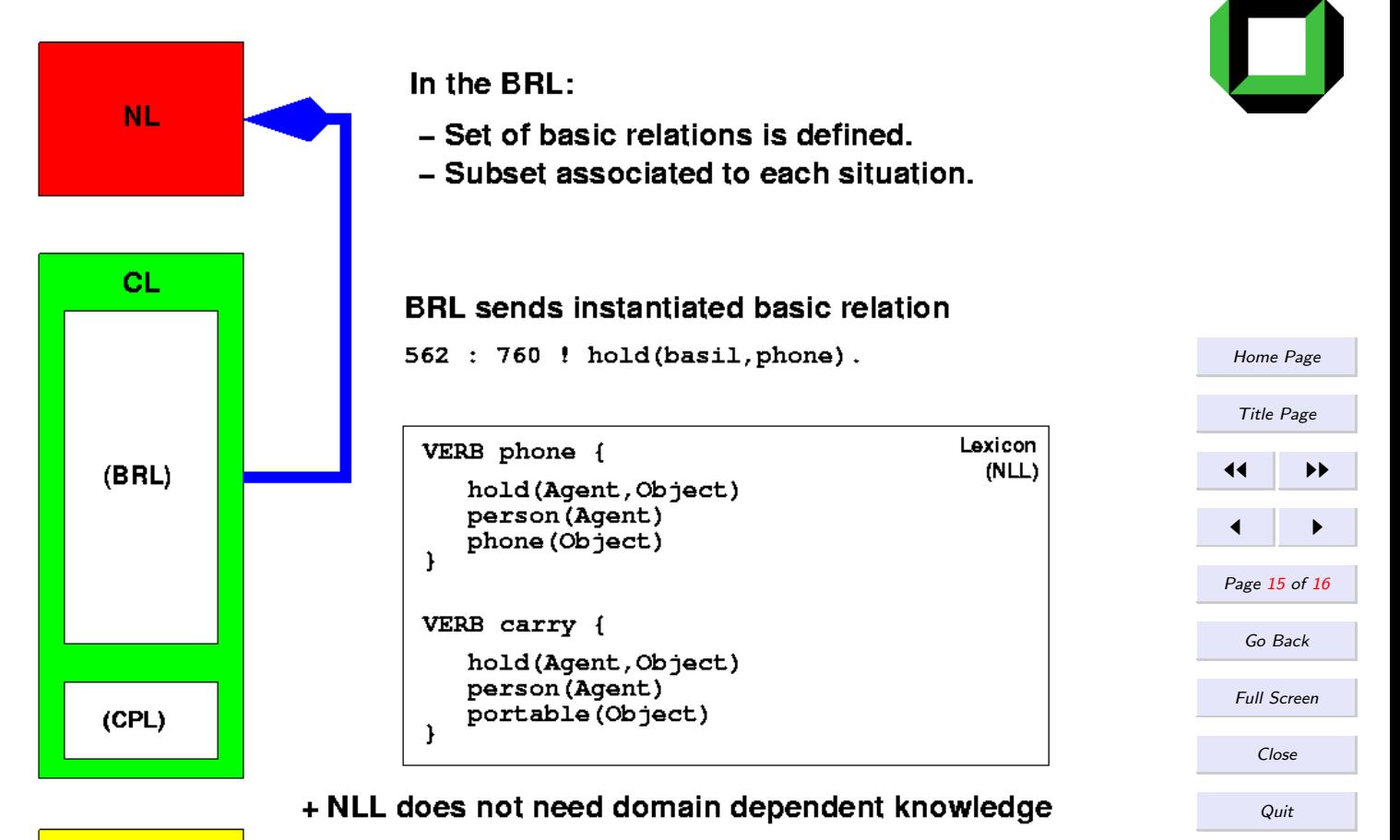

+ suitable interface

QL

### Final Results

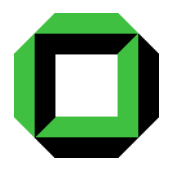

[Home Page](http://cogvisys.iaks.uni-karlsruhe.de)

Title Page

**JJ** III

 $\blacksquare$ 

Page 16 of 16

Go Back

Full Screen

Close

**Quit** 

- $+$  SGT-formalism is basically able to cope with all actions appearing in the script.
- $+$  Instantiation of the SGT is based on just 5 primitive predicates.
- $+$  NLL now domain independent.

+ Suitable interface between CL and NL